# **TrueSkill Documentation**

*Release 0.4.4*

**Heungsub Lee**

**Nov 18, 2017**

# **Contents**

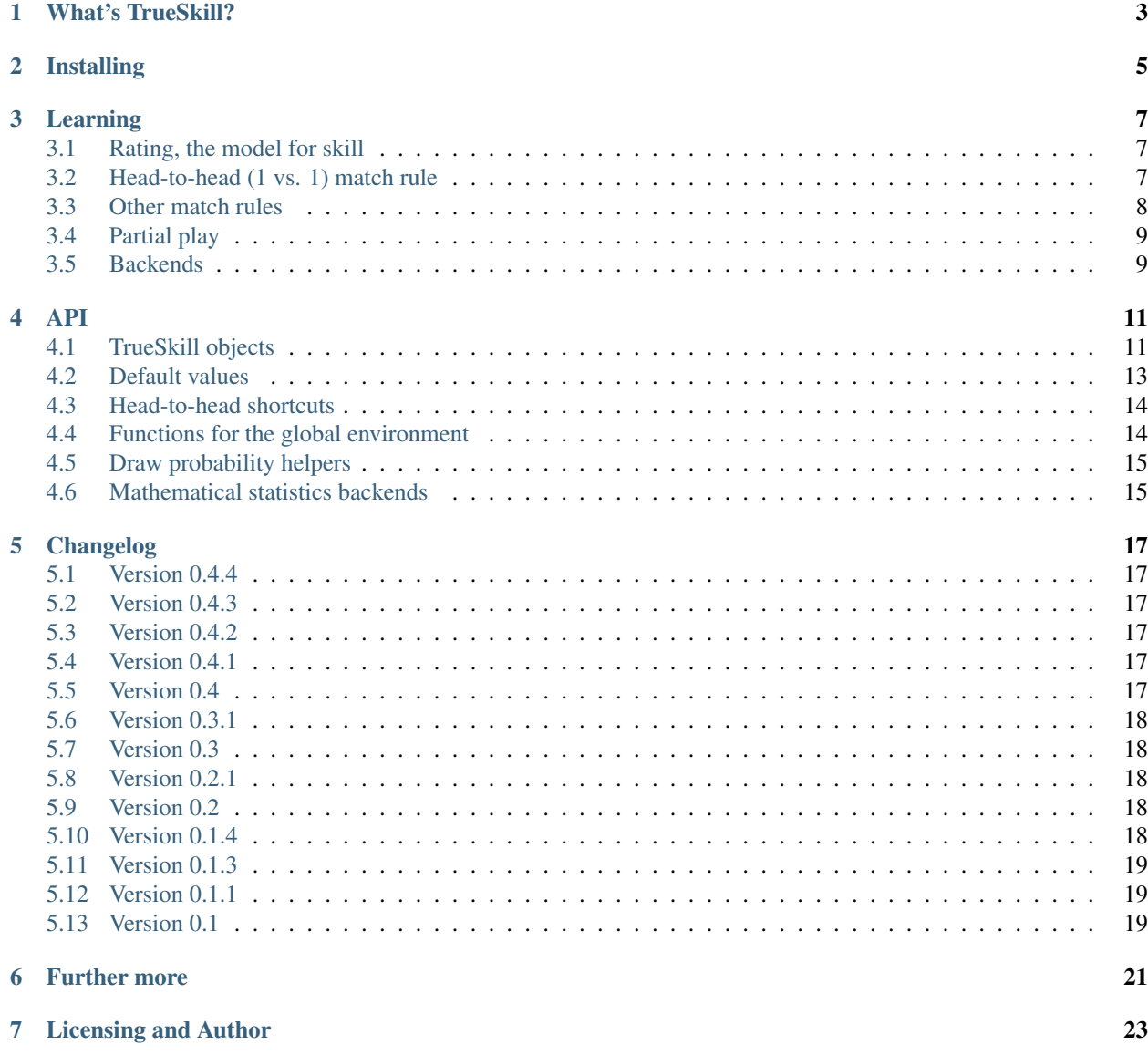

[Python Module Index](#page-28-0) 25

the video game rating system

### What's TrueSkill?

<span id="page-6-0"></span>[TrueSkill](http://research.microsoft.com/en-us/projects/trueskill) is a rating system among game players. It was developed by [Microsoft Research](http://research.microsoft.com/) and has been used on [Xbox LIVE](http://www.xbox.com/live) for ranking and matchmaking service. This system quantifies players' TRUE skill points by the Bayesian inference algorithm. It also works well with any type of match rule including N:N team game or free-for-all.

This project is a Python package which implements the TrueSkill rating system:

```
from trueskill import Rating, quality_1vs1, rate_1vs1
alice, bob = Rating(25), Rating(30) # assign Alice and Bob's ratings
if quality_1vs1(alice, bob) < 0.50:
   print('This match seems to be not so fair')
alice, bob = rate_1vs1(alice, bob) # update the ratings after the match
```
# Installing

<span id="page-8-0"></span>The package is available in [PyPI:](http://pypi.python.org/pypi/trueskill)

\$ pip install trueskill

### Learning

#### <span id="page-10-1"></span><span id="page-10-0"></span>**3.1 Rating, the model for skill**

In TrueSkill, rating is a Gaussian distribution which starts from  $\mathcal{N}(25,\frac{25}{3})$ <sup>2</sup>).  $\mu$  is an average skill of player, and  $\sigma$  is a confidence of the guessed rating. A real skill of player is between  $\mu \pm 2\sigma$  with 95% confidence.

```
>>> from trueskill import Rating
>>> Rating() # use the default mu and sigma
trueskill.Rating(mu=25.000, sigma=8.333)
```
If some player's rating is higher  $\beta$  than another player's, the player may have about a 76% (specifically  $\Phi(\frac{1}{\beta})$  $(\frac{1}{2})$ ) chance to beat the other player. The default value of  $\beta$  is  $\frac{25}{6}$ .

Ratings will approach real skills through few times of the TrueSkill's Bayesian inference algorithm. How many matches TrueSkill needs to estimate real skills? It depends on the game rule. See the below table:

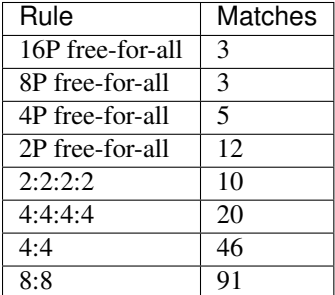

#### <span id="page-10-2"></span>**3.2 Head-to-head (1 vs. 1) match rule**

Most competition games follows 1:1 match rule. If your game does, just use  $\perp$ 1 shortcuts containing [rate\\_1vs1\(\)](#page-17-2) and [quality\\_1vs1\(\)](#page-17-3). These are very easy to use.

First of all, we need 2 [Rating](#page-14-2) objects:

 $\Rightarrow$   $r1 = \text{Rating()}$  #  $1P's$  skill  $\Rightarrow$   $r2 = \text{Rating()}$  # 2P's skill

Then we can guess match quality which is equivalent with draw probability of this match using quality  $1\text{vs1}(t)$ :

```
>>> print('{:.1%} chance to draw'.format(quality_1vs1(r1, r2)))
44.7% chance to draw
```
After the game, TrueSkill recalculates their ratings by the game result. For example, if 1P beat 2P:

```
\Rightarrow new r1, new r2 = rate 1vs1(r1, r2)>>> print(new_r1)
trueskill.Rating(mu=29.396, sigma=7.171)
>>> print(new_r2)
trueskill.Rating(mu=20.604, sigma=7.171)
```
Mu value follows player's win/draw/lose records. Higher value means higher game skill. And sigma value follows the number of games. Lower value means many game plays and higher rating confidence.

So 1P, a winner's skill grew up from 25 to 29.396 but 2P, a loser's skill shrank to 20.604. And both sigma values became narrow about same magnitude.

Of course, you can also handle a tie game with drawn=True:

```
>>> new_r1, new_r2 = rate_1vs1(r1, r2, drawn=True)
>>> print(new_r1)
trueskill.Rating(mu=25.000, sigma=6.458)
>>> print(new_r2)
trueskill.Rating(mu=25.000, sigma=6.458)
```
#### <span id="page-11-0"></span>**3.3 Other match rules**

There are many other match rules such as N:N team match, N:N:N multiple team match, N:M unbalanced match, freefor-all (Player vs. All), and so on. Mostly other rating systems cannot work with them but TrueSkill does. TrueSkill accepts any types of matches.

We should arrange ratings into a group by their team:

```
\Rightarrow r1 = \text{Rating()} # 1P's skill
\Rightarrow r2 = \text{Rating()} # 2P's skill
>>> r3 = Rating() # 3P's skill
>>> t1 = [r1] # Team A contains just 1P
>>> t2 = [r2, r3] # Team B contains 2P and 3P
```
Then we can calculate the match quality and rate them:

```
>>> print('{:.1%} chance to draw'.format(quality([t1, t2])))
13.5% chance to draw
>>> (new_r1,), (new_r2, new_r3) = rate([t1, t2], ranks=[0, 1])
>>> print(new_r1)
trueskill.Rating(mu=33.731, sigma=7.317)
>>> print(new_r2)
trueskill.Rating(mu=16.269, sigma=7.317)
>>> print(new_r3)
trueskill.Rating(mu=16.269, sigma=7.317)
```
If you want to describe other game results, set the ranks argument like the below examples:

- A drawn game ranks= $[0, 0]$
- Team B won not team  $A \text{rank } s = [1, 0]$  (Lower rank is better)

Additionally, here are varied patterns of rating groups. All variables which start with  $r$  are  $Rating$  objects:

- N:N team match  $[(r1, r2, r3), (r4, r5, r6)]$
- N:N:N multiple team match  $[(r1, r2), (r3, r4), (r5, r6)]$
- N:M unbalanced match  $[(r1,), (r2, r3, r4)]$
- Free-for-all  $[(r1,), (r2,), (r3,), (r4,)]$

#### <span id="page-12-0"></span>**3.4 Partial play**

Let's assume that there are 2 teams which each has 2 players. The game was for a hour but the one of players on the first team entered the game at 30 minutes later.

If some player wasn't present for the entire duration of the game, use the concept of "partial play" by weights parameter. The above situation can be described by the following weights:

- 1P on team  $A 1.0$  = Full time
- 2P on team A  $0.5 = \frac{30}{60}$  minutes
- 3P on team  $B 1.0$
- 4P on team  $B 1.0$

As a code with a 2-dimensional list:

```
# set each weights to 1, 0.5, 1, 1.
rate([(r1, r2), (r3, r4)], weights=[(1, 0.5), (1, 1)])quality([(r1, r2), (r3, r4)], weights=[(1, 0.5), (1, 1)])
```
Or with a dictionary. Each keys are a tuple of (team\_index, index\_or\_key\_of\_rating):

```
# set a weight of 2nd player in 1st team to 0.5, otherwise leave as 1.
rate([(r1, r2), (r3, r4)], weights={(0, 1): 0.5})
# set a weight of Carol in 2nd team to 0.5, otherwise leave as 1.
rate([{'alice': r1, 'bob': r2}, {'carol': r3}], weights={(1, 'carol'): 0.5})
```
#### <span id="page-12-1"></span>**3.5 Backends**

The TrueSkill algorithm uses  $\Phi$ , [the cumulative distribution function;](http://en.wikipedia.org/wiki/Cumulative_distribution_function)  $\phi$ , [the probability density function;](http://en.wikipedia.org/wiki/Probability_density_function) and  $\Phi^{-1}$ , the inverse cumulative distribution function. But standard mathematics library doesn't provide the functions. Therefore this package implements them.

Meanwhile, there are third-party libraries which implement the functions. You may want to use another implementation because that's more expert. Then set backend option of  $TrueSkill$  to the backend you chose:

```
>>> TrueSkill().cdf # internal implementation
<function cdf at ...>
>>> TrueSkill(backend='mpmath').cdf # mpmath.ncdf
<bound method MPContext.f_wrapped of <mpmath.ctx_mp.MPContext object at ...>>
```
Here's the list of the available backends:

- None the internal implementation. (Default)
- "mpmath" requires [mpmath](https://code.google.com/p/mpmath) installed.
- "scipy" requires [scipy](http://www.scipy.org/) installed.

Note: When winners have too lower rating than losers,  $TrueSkill.rate()$  will raise FloatingPointError. In this case, you need higher floating-point precision. The mpmath library offers flexible floating-point precision. You can solve the problem with mpmath as a backend and higher precision setting.

#### API

#### <span id="page-14-4"></span><span id="page-14-1"></span><span id="page-14-0"></span>**4.1 TrueSkill objects**

```
class trueskill.Rating(mu=None, sigma=None)
```
Represents a player's skill as Gaussian distrubution.

The default mu and sigma value follows the global environment's settings. If you don't want to use the global, use [TrueSkill.create\\_rating\(\)](#page-15-1) to create the rating object.

#### **Parameters**

- **mu** the mean.
- **sigma** the standard deviation.

#### **mu**

A property which returns the mean.

#### **sigma**

A property which returns the the square root of the variance.

<span id="page-14-3"></span>class trueskill.**TrueSkill**(*mu=25.0*, *sigma=8.333333333333334*, *beta=4.166666666666667*, *tau=0.08333333333333334*, *draw\_probability=0.1*, *backend=None*)

Implements a TrueSkill environment. An environment could have customized constants. Every games have not same design and may need to customize TrueSkill constants.

For example, 60% of matches in your game have finished as draw then you should set draw\_probability to 0.60:

```
env = TrueSkill(draw probability=0.60)
```
For more details of the constants, see [The Math Behind TrueSkill](http://bit.ly/the-math-behind-trueskill) by Jeff Moser.

#### **Parameters**

- **mu** the initial mean of ratings.
- **sigma** the initial standard deviation of ratings. The recommended value is a third of mu.
- <span id="page-15-4"></span>• **beta** – the distance which guarantees about 76% chance of winning. The recommended value is a half of sigma.
- **tau** the dynamic factor which restrains a fixation of rating. The recommended value is sigma per cent.
- **draw** probability the draw probability between two teams. It can be a float or function which returns a  $f$ loat by the given two rating (team performance) arguments and the beta value. If it is a float, the game has fixed draw probability. Otherwise, the draw probability will be decided dynamically per each match.
- **backend** the name of a backend which implements cdf, pdf, ppf. See  $true$  skill. [backends](#page-18-1) for more details. Defaults to None.

#### <span id="page-15-1"></span>**create\_rating**(*mu=None*, *sigma=None*)

Initializes new [Rating](#page-14-2) object, but it fixes default mu and sigma to the environment's.

```
>>> env = TrueSkill(mu=0, sigma=1)
>>> env.create_rating()
trueskill.Rating(mu=0.000, sigma=1.000)
```
#### <span id="page-15-3"></span>**expose**(*rating*)

Returns the value of the rating exposure. It starts from 0 and converges to the mean. Use this as a sort key in a leaderboard:

leaderboard = sorted(ratings, key=env.expose, reverse=**True**)

New in version 0.4.

#### **make\_as\_global**()

Registers the environment as the global environment.

```
>>> env = TrueSkill(mu=50)
>>> Rating()
trueskill.Rating(mu=25.000, sigma=8.333)
>>> env.make_as_global()
trueskill.TrueSkill(mu=50.000, ...)
>>> Rating()
trueskill.Rating(mu=50.000, sigma=8.333)
```
But if you need just one environment,  $s_{\text{etup}}(t)$  is better to use.

#### <span id="page-15-2"></span>**quality**(*rating\_groups*, *weights=None*)

Calculates the match quality of the given rating groups. A result is the draw probability in the association:

```
env = TrueSkill()
if env.quality([team1, team2, team3]) < 0.50:
   print('This match seems to be not so fair')
```
Parameters

- **rating\_groups** a list of tuples or dictionaries containing [Rating](#page-14-2) objects.
- **weights** weights of each players for "partial play".

New in version 0.2.

```
rate(rating_groups, ranks=None, weights=None, min_delta=0.0001)
     Recalculates ratings by the ranking table:
```

```
env = TrueSkill() # uses default settings
# create ratings
r1 = env. create rating (42.222)
r2 = env. create_rating (89.999)
# calculate new ratings
rating_groups = [(r1,), (r2,)]rated_rating_groups = env.rate(rating_groups, ranks=[0, 1])
# save new ratings
(r1,), (r2,) = rated_rating_groups
```
rating\_groups is a list of rating tuples or dictionaries that represents each team of the match. You will get a result as same structure as this argument. Rating dictionaries for this may be useful to choose specific player's new rating:

```
# load players from the database
p1 = load_player_from_database('Arpad Emrick Elo')
p2 = load_player_from_database('Mark Glickman')
p3 = load_player_from_database('Heungsub Lee')
# calculate new ratings
rating_groups = [\n{\rho1: p1. \rating, p2: p2. \rating}, \n{\rho3: p3. \rating}]rated rating groups = env.rate(rating_groups, ranks=[0, 1])
# save new ratings
for player in [p1, p2, p3]:
    player.rating = rated_rating_groups[player.team][player]
```
#### Parameters

- **rating\_groups** a list of tuples or dictionaries containing [Rating](#page-14-2) objects.
- **ranks** a ranking table. By default, it is same as the order of the rating\_groups.
- **weights** weights of each players for "partial play".
- **min** delta each loop checks a delta of changes and the loop will stop if the delta is less then this argument.

Returns recalculated ratings same structure as rating\_groups.

Raises FloatingPointError occurs when winners have too lower rating than losers. higher floating-point precision couls solve this error. set the backend to "mpmath".

New in version 0.2.

#### <span id="page-16-0"></span>**4.2 Default values**

trueskill.**MU** = 25.0 Default initial mean of ratings.

trueskill.**SIGMA** = 8.333333333333334

Default initial standard deviation of ratings.

```
trueskill.BETA = 4.166666666666667
```
Default distance that guarantees about 76% chance of winning.

```
trueskill.TAU = 0.08333333333333334
     Default dynamic factor.
```

```
trueskill.DRAW_PROBABILITY = 0.1
     Default draw probability of the game.
```
## <span id="page-17-0"></span>**4.3 Head-to-head shortcuts**

```
trueskill.rate_1vs1(rating1, rating2, drawn=False, min_delta=0.0001, env=None)
     A shortcut to rate just 2 players in a head-to-head match:
```

```
alice, bob = Rating(25), Rating(30)
alice, bob = rate_1vs1(alice, bob)
alice, bob = rate_1vs1(alice, bob, drawn=True)
```
**Parameters** 

- **rating1** the winner's rating if they didn't draw.
- **rating2** the loser's rating if they didn't draw.
- **drawn** if the players drew, set this to True. Defaults to False.
- $min$  delta will be passed to [rate\(\)](#page-18-2).
- **env** the *[TrueSkill](#page-14-3)* object. Defaults to the global environment.

Returns a tuple containing recalculated 2 ratings.

New in version 0.2.

```
trueskill.quality_1vs1(rating1, rating2, env=None)
```
A shortcut to calculate the match quality between just 2 players in a head-to-head match:

```
if quality_1vs1(alice, bob) \leq 0.50:
   print('This match seems to be not so fair')
```
#### **Parameters**

- **rating1** the rating.
- **rating2** the another rating.
- **env** the *[TrueSkill](#page-14-3)* object. Defaults to the global environment.

New in version 0.2.

### <span id="page-17-1"></span>**4.4 Functions for the global environment**

```
trueskill.global_env()
    TrueSkill object which is the global environment.
```
<span id="page-17-4"></span>trueskill.**setup**(*mu=25.0*, *sigma=8.333333333333334*, *beta=4.166666666666667*, *tau=0.08333333333333334*, *draw\_probability=0.1*, *backend=None*, *env=None*) Setups the global environment.

**Parameters env** – the specific  $TrueSkill$  object to be the global environment. It is optional.

```
>>> Rating()
trueskill.Rating(mu=25.000, sigma=8.333)
>>> setup(mu=50)
trueskill.TrueSkill(mu=50.000, ...)
>>> Rating()
trueskill.Rating(mu=50.000, sigma=8.333)
```
<span id="page-18-2"></span>trueskill.**rate**(*rating\_groups*, *ranks=None*, *weights=None*, *min\_delta=0.0001*) A proxy function for  $TrueSkill.rate()$  of the global environment.

New in version 0.2.

```
trueskill.quality(rating_groups, weights=None)
```
A proxy function for  $TrueSkill$ . quality () of the global environment.

New in version 0.2.

trueskill.**expose**(*rating*)

A proxy function for  $TrueSkill$ .  $expose()$  of the global environment.

New in version 0.4.

#### <span id="page-18-0"></span>**4.5 Draw probability helpers**

```
trueskill.calc_draw_probability(draw_margin, size, env=None)
```
Calculates a draw-probability from the given draw\_margin.

**Parameters** 

- **draw\_margin** the draw-margin.
- **size** the number of players in two comparing teams.
- **env** the *[TrueSkill](#page-14-3)* object. Defaults to the global environment.

```
trueskill.calc_draw_margin(draw_probability, size, env=None)
     Calculates a draw-margin from the given draw_probability.
```
#### **Parameters**

- **draw\_probability** the draw-probability.
- **size** the number of players in two comparing teams.
- **env** the *[TrueSkill](#page-14-3)* object. Defaults to the global environment.

#### <span id="page-18-1"></span>**4.6 Mathematical statistics backends**

trueskill.backends.**choose\_backend**(*backend*)

Returns a tuple containing cdf, pdf, ppf from the chosen backend.

```
>>> cdf, pdf, ppf = choose_backend(None)
\implies cdf(-10)
7.619853263532764e-24
>>> cdf, pdf, ppf = choose_backend('mpmath')
\Rightarrow \text{cdf}(-10)mpf('7.6198530241605255e-24')
```
<span id="page-19-0"></span>New in version 0.3.

trueskill.backends.**available\_backends**()

Detects list of available backends. All of defined backends are None – internal implementation, "mpmath", "scipy".

You can check if the backend is available in the current environment with this function:

```
if 'mpmath' in available_backends():
    # mpmath can be used in the current environment
   setup(backend='mpmath')
```
New in version 0.3.

# Changelog

#### <span id="page-20-1"></span><span id="page-20-0"></span>**5.1 Version 0.4.4**

Released on Dec 31 2015. Fixed documentation error. See [issue #11.](https://github.com/sublee/trueskill/issues/11) Thanks to [Russel Simmons.](https://github.com/rsimmons)

### <span id="page-20-2"></span>**5.2 Version 0.4.3**

Released on Sep 4 2014. Fixed ordering bug on weights argument as a dict. This was reported at [issue #9.](https://github.com/sublee/trueskill/issues/9)

## <span id="page-20-3"></span>**5.3 Version 0.4.2**

Released on Jun 13 2014. Updated only meta code such as setup.py.

## <span id="page-20-4"></span>**5.4 Version 0.4.1**

Released on Jun 6 2013. Deprecated dynamic\_draw\_probability().

## <span id="page-20-5"></span>**5.5 Version 0.4**

Released on Mar 25 2013.

- Added dynamic draw probability.
- Replaced Rating.exposure() with TrueSkiil.expose(). Because the TrueSkill settings have to adjust a fomula to calculate an exposure.
- Deprecated head-to-head shortcut methods in TrueSkill. The top-level shortcut functions are still alive.

#### <span id="page-21-0"></span>**5.6 Version 0.3.1**

Released on Mar 6 2013.

Changed to raise FloatingPointError instead of ValueError (math domain error) for a problem similar to [issue #5](https://github.com/sublee/trueskill/issues/5) but with more extreme input.

#### <span id="page-21-1"></span>**5.7 Version 0.3**

Released on Mar 5 2013.

TrueSkill got a new option backend to choose cdf, pdf, ppf implementation.

When winners have too lower rating than losers, TrueSkill.rate() will raise FloatingPointError if the backend is None or "scipy". But from this version, you can avoid the problem with "mpmath" backend. This was reported at [issue #5.](https://github.com/sublee/trueskill/issues/5)

#### <span id="page-21-2"></span>**5.8 Version 0.2.1**

Released on Dec 6 2012.

Fixed a printing bug on TrueSkill.quality().

#### <span id="page-21-3"></span>**5.9 Version 0.2**

Released on Nov 30 2012.

- Added "Partial play" implementation.
- Worked well in many Python versions, 2.5, 2.6, 2.7, 3.1, 3.2, 3.3 and many interpreters, CPython, [Jython,](http://jython.org/) [PyPy.](http://pypy.org/)
- Supported that using dictionaries as a rating\_group to choose specific player's rating simply.
- Added shorcut functions for 2 players individual match, the most usage: rate\_1vs1() and quality\_1vs1(),
- Renamed TrueSkill.transform ratings() to TrueSkill.rate().
- Renamed TrueSkill.match\_quality() to TrueSkill.quality().

#### <span id="page-21-4"></span>**5.10 Version 0.1.4**

Released on Oct 5 2012.

Fixed ZeroDivisionError issue. For more detail, see [issue#3.](https://github.com/sublee/trueskill/issues/3) Thanks to [Yunwon Jeong](https://github.com/youknowone) and [Nikos Kokolakis.](https://github.com/konikos)

## <span id="page-22-0"></span>**5.11 Version 0.1.3**

Released on Mar 10 2012. Improved the match quality performance.

# <span id="page-22-1"></span>**5.12 Version 0.1.1**

Released on Jan 12 2012. Fixed an error in "A" matrix of the match quality algorithm.

# <span id="page-22-2"></span>**5.13 Version 0.1**

First public preview release.

## Further more

<span id="page-24-0"></span>There's the list for users. To subscribe the list, just send a mail to [trueskill@librelist.com.](mailto:trueskill@librelist.com)

If you want to more details of the TrueSkill algorithm, see also:

- [TrueSkill: A Bayesian Skill Rating System](http://research.microsoft.com/apps/pubs/default.aspx?id=67956) by Herbrich, Ralf and Graepel, Thore
- [TrueSkill Calculator](http://atom.research.microsoft.com/trueskill/rankcalculator.aspx) by Microsoft Research
- [Computing Your Skill](http://bit.ly/computing-your-skill) by Jeff Moser
- [The Math Behind TrueSkill](http://bit.ly/the-math-behind-trueskill) by Jeff Moser

# Licensing and Author

<span id="page-26-0"></span>This TrueSkill package is opened under the [BSD](http://en.wikipedia.org/wiki/BSD_licenses) license but the [TrueSkill™](http://research.microsoft.com/en-us/projects/trueskill) brand is not. Microsoft permits only Xbox Live games or non-commercial projects to use TrueSkill™. If your project is commercial, you should find another rating system. See [LICENSE](https://github.com/sublee/trueskill/blob/master/LICENSE) for the details.

I'm [Heungsub Lee,](http://subl.ee/) a game developer. Any regarding questions or patches are welcomed.

Python Module Index

<span id="page-28-0"></span>t

trueskill.backends, [15](#page-18-1)

#### Index

### A

available\_backends() (in module trueskill.backends), [16](#page-19-0)

### B

BETA (in module trueskill), [13](#page-16-1)

### C

calc\_draw\_margin() (in module trueskill), [15](#page-18-3) calc\_draw\_probability() (in module trueskill), [15](#page-18-3) choose\_backend() (in module trueskill.backends), [15](#page-18-3) create\_rating() (trueskill.TrueSkill method), [12](#page-15-4)

## D

DRAW\_PROBABILITY (in module trueskill), [13](#page-16-1)

### E

expose() (in module trueskill), [15](#page-18-3) expose() (trueskill.TrueSkill method), [12](#page-15-4)

# G

global\_env() (in module trueskill), [14](#page-17-5)

### M

make\_as\_global() (trueskill.TrueSkill method), [12](#page-15-4) MU (in module trueskill), [13](#page-16-1) mu (trueskill.Rating attribute), [11](#page-14-4)

## Q

quality() (in module trueskill), [15](#page-18-3) quality() (trueskill.TrueSkill method), [12](#page-15-4) quality\_1vs1() (in module trueskill), [14](#page-17-5)

### R

rate() (in module trueskill), [15](#page-18-3) rate() (trueskill.TrueSkill method), [12](#page-15-4) rate  $1\text{vs}1()$  (in module trueskill), [14](#page-17-5) Rating (class in trueskill), [11](#page-14-4)

# S

setup() (in module trueskill), [14](#page-17-5) SIGMA (in module trueskill), [13](#page-16-1) sigma (trueskill.Rating attribute), [11](#page-14-4)

#### T

TAU (in module trueskill), [13](#page-16-1) TrueSkill (class in trueskill), [11](#page-14-4) trueskill.backends (module), [15](#page-18-3)